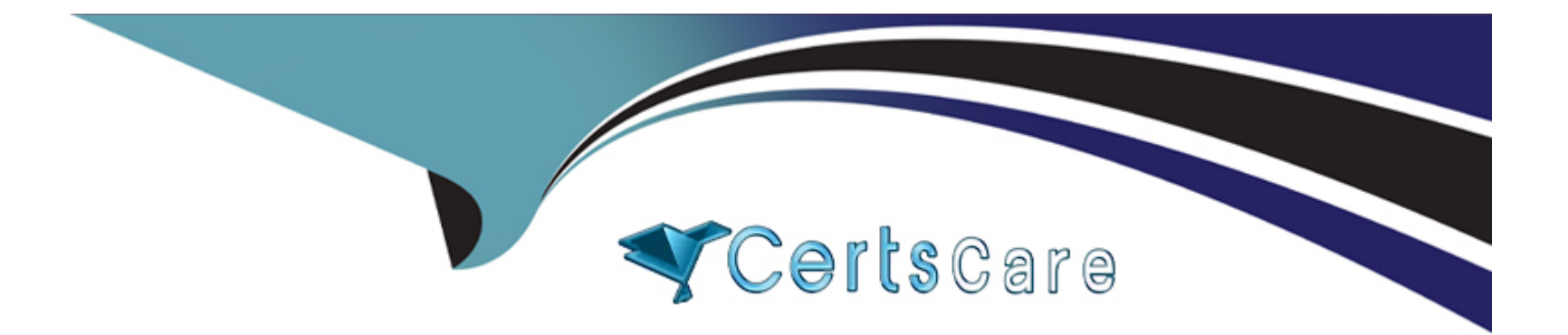

# **Free Questions for 300-735 by certscare**

# **Shared by George on 24-05-2024**

### **For More Free Questions and Preparation Resources**

**Check the Links on Last Page**

# **Question 1**

**Question Type: MultipleChoice**

Refer to the exhibit.

```
def querv(config, secret, url, pavload):
   print('query url=' + url)print(' request=' + payload)
   handler = urllib.request.HTTPSHandler(context=config.get ssl context())
   opener = urllib.request.build opener(handler)
   rest request = urllib.request.Request(url=url, data=str.encode(payload))
   rest request.add header('Content-Type', 'application/json')
   rest request.add header('Accept', 'application/json')
   b64 = base64.b64encode((config.get node name() + ': ' + secret).encode()) . decode()rest request.add header('Authorization', 'Basic' + b64)
   rest response = opener.open(rest request)
   print(' response status=' + str(reset response.getcode())print(' response content=' + rest response.read().decode())
```
A Python function named "query" has been developed and the goal is to use it to query the service "com.cisco.ise.session" via Cisco pxGrid 2.0 APIs.

How is the function called, if the goal is to identify the sessions that are associated with the IP address 10.0.0.50?

### **Options:**

**A-** query(config, secret, 'getSessionByIpAddress/10.0.0.50', 'ipAddress')

**B-** query(config, '10.0.0.50', url, payload)

**C-** query(config, secret, url, '10.0.0.50')

**D-** query(config, secret, url, '{'ipAddress': '10.0.0.50'}')

#### **Answer:**

#### $\overline{D}$

### **Question 2**

**Question Type: MultipleChoice**

After changes are made to the Cisco Firepower Threat Defense configuration using the Cisco Firepower Device Manager API, what must be done to ensure that the new policy is activated?

#### **Options:**

**A-** Submit a POST to the /api/fdm/latest/operational/deploy URI.

**B-** Submit a GET to the /api/fdm/latest/operational/deploy URI.

- **C-** Submit a PUT to the /api/fdm/latest/devicesettings/pushpolicy URI.
- **D-** Submit a POST to the /api/fdm/latest/devicesettings/pushpolicy URI.

#### **Answer:**

A

### **Question 3**

**Question Type: MultipleChoice**

Refer to the exhibit.

```
"version": "v1.2.0",
"metadata": {
  "links": {
   "self":\},
 "results": {
    "total": 33,"current item count": 33,
    "index": 0,"items per page": 500
 \}\},
"data": [
  \left\{ \right."connector guid": "0e37a552-2cdd-4178-b29e-1be15598d730",
    "hostname": "Demo AMP",
    "active": true,
    "links": {
      "computer": "0e37a552-2cdd-4178-b29e-1be15598d730",
      "trajectory": "0e37a552-2cdd-4178-b29e-1be15598d730/trajectory",
      "group": "6c3c2005-4c74-4ba7-8dbb-c4d5b6bafe03"
```
Which URL returned the data?

**Options:** 

- **A-** https://api.amp.cisco.com/v1/computers
- **B-** https://api.amp.cisco.com/v0/computers
- **C-** https://amp.cisco.com/api/v0/computers
- **D-** https://amp.cisco.com/api/v1/computers

#### **Answer:**

#### A

### **Question 4**

**Question Type: MultipleChoice**

Which two URI parameters are needed for the Cisco Stealthwatch Top Alarm Host v1 API? (Choose two.)

#### **Options:**

**A-** startAbsolute

- **B-** externalGeos
- **C-** tenantId

**D-** intervalLength

**E-** tagID

### **Answer:**

 $C, E$ 

## **Question 5**

**Question Type: MultipleChoice**

For which two programming languages does Cisco offer an SDK for Cisco pxGrid 1.0? (Choose two.)

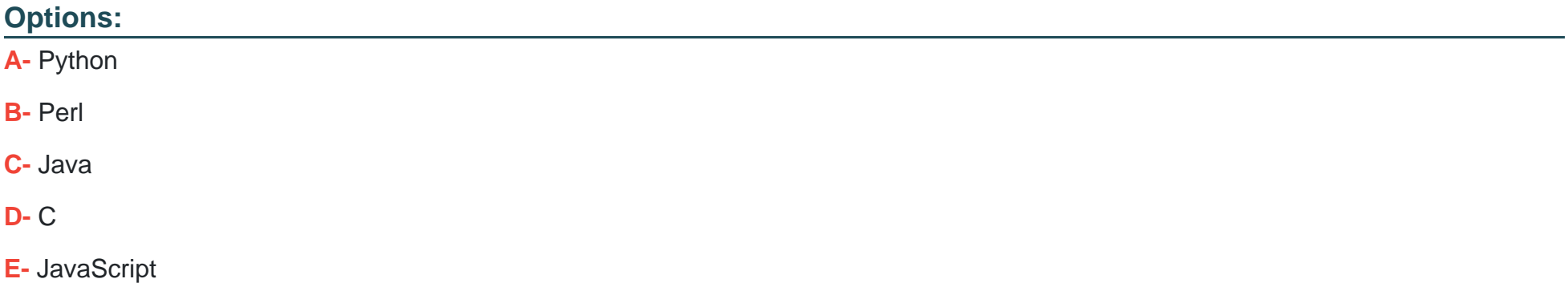

## **Question 6**

#### **Question Type: MultipleChoice**

In Cisco AMP for Endpoints, which API queues to find the list of endpoints in the group "Finance Hosts," which

has a GUID of 6c3c2005-4c74-4ba7-8dbb-c4d5b6bafe03?

### **Options:**

**A-** https://api.amp.cisco.com/v1/endpoints?group[]=6c3c2005-4c74-4ba7-8dbb- c4d5b6bafe03

- **B-** https://api.amp.cisco.com/v1/computers?group\_guid[]=6c3c2005-4c74-4ba7-8dbb- c4d5b6bafe03
- **C-** https://api.amp.cisco.com/v1/computers?group\_guid-6c3c2005-4c74-4ba7-8dbb- c4d5b6bafe03
- **D-** https://api.amp.cisco.com/v1/endpoints?group-6c3c2005-4c74-4ba7-8dbb- c4d5b6bafe03

#### **Answer:**

B

To Get Premium Files for 300-735 Visit

[https://www.p2pexams.com/products/300-73](https://www.p2pexams.com/products/300-735)5

For More Free Questions Visit [https://www.p2pexams.com/cisco/pdf/300-73](https://www.p2pexams.com/cisco/pdf/300-735)5